# **ESSENTIA LIBR**

Essentia Libre · No 3 · Septiembre - Octubre 2006

EN ESTE NÚMERO:

**ANÉCDOTA SIN MORALEJA** 

ELSLES EL **GANADOR** 

ESTILO LIBRE Y PROPIETARIO, **CON AUMENTO** 

3DUBUNTU

## TIPS Y **CURIOSIDADES**

## *JORNADAS DE SOFTW ARE LIBRE 2006*

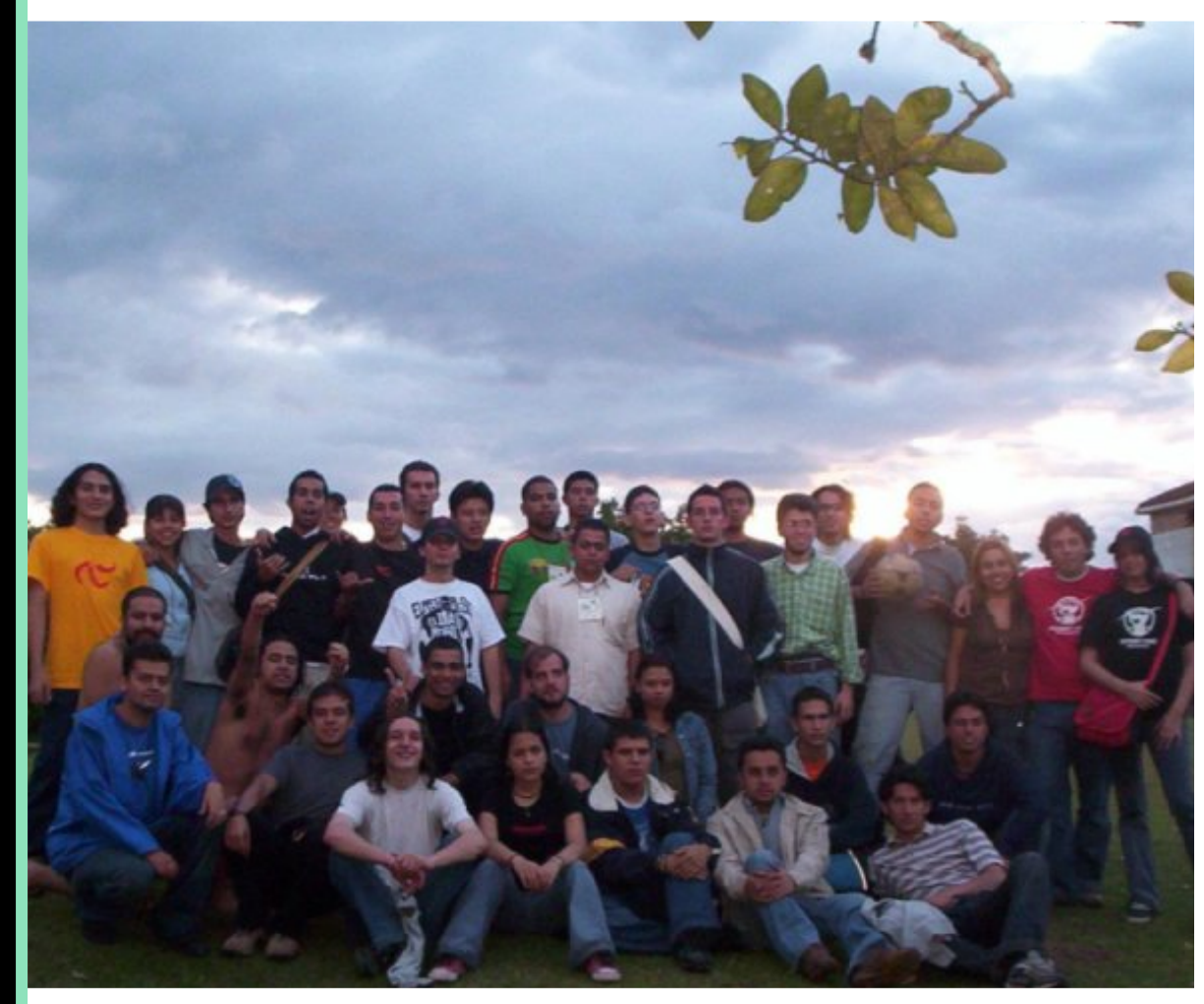

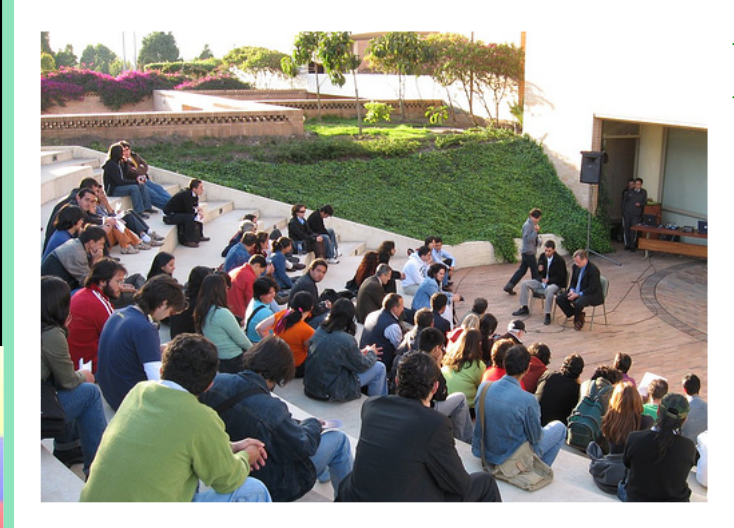

LANZAMIENTO CREATIVE-**COMMONS COLOMBIA** 

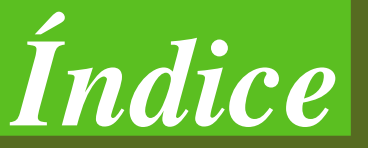

#### Editorial 3 *EESSSSEENNTTIIAALLIIBBRREE* Creada por ACLibre www.aclib[re.org](http://www.aclibre.org) Lanzamiento Creative Commons Colombia 4 Director: Jeffrey Steve Borbón Sanabria 3DUbuntu 5 E-Mail: jeffto@aclibre.org Diseño y Maquetación: Erika Tatiana Luque Melo E-Mail: ruri@aclibre.org Editor Invitado: Jornadas de Software Libre 2006: Manuel Dávila Un paso adelante... 7 Comite de edición: Hernán Quishpe Columnistas: Robinson Andrés Palacios Estilo libre y propietario, con David Mora Rodríguez aumento. No 10 de anos 10 de anos 10 de anos 10 de anos 10 de anos 10 de anos 10 de anos 10 de anos 10 de anos Articulistas: Octavio José Rossell Tabet Alberto Luebbert Andrés Camilo Lizarazo Humor: Juan Pablo Romero Bernal Tiras Cómicas (15) 15 Comunicados de Prensa Creative Commons Colombia Grupo Linux Universidad Distrital Herramientas empleadas: Tips y curiosidades: Maquetación: Scribus Edición de Imágenes: The Gimp Ink scape 16 Edición vectorial: Ink scape Sistema: Debian GNU/Linux Universidad Distrital Comunidades: Francisco José de Caldas h[ttp://ingenieria.udistrital.e](http://ingenieria.udistrital.edu.co)du.co SLUD5 19 Esta obra, artículos, columnas, maquetación y diseño están publicadas bajo licencia El Software Libre es el ganador 20 Creative Commons Reconocimiento-CompartirIgual. Las fuentes e imágenes empleadas son propiedad de sus respectivos autores. (cc) UNPLUG, CNSLy GLoVE SOME RIGHTS RESERVED Sugerencias y artículos: Anécdota sin moraleja 21 aclibre@gmail.com septiembre-octubre 2006

#### *Es <sup>s</sup> <sup>e</sup> ntia Libre · No <sup>3</sup> · Se ptie <sup>m</sup> bre - Octubre <sup>2006</sup> 2*

Bogotá - Colombia

## *Editorial*

## **Las jornadas de** Software Libre **Las jornadas de** Software Libre

He sido invitado a escribir sobre este tema y lo hago con el mayor gusto porque apoyar a la juventud pro activa e innovadora se hace con mucho entusiasmo. Hay jóvenes de la comunidad del software libre más apropiados que yo para hablar del tema porque son protagonistas directos y se han formado en esta comunidad desde el principio. Son nativos. Yo soy inmigrante.

Soy un veterano que le dobla la edad a muchos de ellos y que me formé profesionalmente alrededor de la comunidad de Unix de los años 70 y he pasado por muchas épocas de la informática, desde la tarjeta perforada, los main frames, los minis, los micros, el DOS, el cp/m, el Internet, la programación estructurada, la program ación orientada a objetos, el software para la web y naturalmente el Software Libre que por mi formación aparece de una manera natural.

Entiendo lo que significa trabajar en red, pues he sido fundador de Indusoft, Acis, Redis y se que es posible trabajar en grupo siempre y cuando no haya luchas de poder.

Las jornadas de software libre son la cara presencial de un movimiento virtual, que gracias al Internet, se organiza de manera comunitaria y refleja la capacidad de asociarse de las personas, alrededor de temas de interés común.

Profesionales de los sistemas que como mi persona, desarrollamos todo el software que usamos y que en mi caso uso software libre, Perl para más claridad, soñamos con haber sido parte de la comunidad desarrolladora de los años 70 cuando se creó Unix, TCP/IP, Kerberos, SMTP y todos estos estados del arte que conforman la base de la sociedad de hoy en día. Pero aunque estábamos en el momento preciso, no estábamos en el lugar adecuado y sólo nos quedó ser seguidores de los pioneros como Edsger W. Dijkstra, el padre de la programación estructurada; de Donald knuth autor de TeX, autor de los libros de Estructuras

de datos que vimos en la Universidad y cuyos algoritmos aplicamos todos los días y de muchos otros pioneros que hemos admirado toda la vida.

Las jornadas del software libre les ofrecen, a quienes participan en ellas, lo que no tuvimos en esas épocas y es ser parte activa de una comunidad tecnológica que está en capacidad de crear estándares, identificarse por temas comunes, cambiar los paradigmas, construir las bases de una sociedad que se va a mover cada vez más gracias a la tecnología; dar la oportunidad de liderar procesos novedosos y orientar los resultados a mejorar la calidad de vida de las personas. Permiten proponer ideas, coordinar procesos y hacer logística, conocerse personalmente, influir en el medio que los rodea, y formarse como líderes capaces de crear su propio destino. Como dice Richard Stallman: "ser libre no es escoger al amo, sino no tenerlo".

Personalmente he sido invitado a varias Jornadas y he organizado dos salones del Software libre en Acis y admiro mucho la capacidad de los estudiantes de organizarse por su propia cuenta. Con una mirada, como académico y profesor, observo que en sus encuentros se realiza lo que, quienes dirigimos Facultades y programas académicos soñamos, y es ver a nuestros estudiantes creando su propios proyectos de vida alrededor de sus propios intereses, en este caso tecnológicos, con una capacidad de comunicación personal y social. Lo del proyecto de vida lo resumo cuando me preguntan a qué hora desarrollo mi propio software y respondo: "en las horas en que otros juegan golf".

Y es que cuando se traza el proyecto de vida por decisión propia no hay nada más interesante, divertido, productivo y constructivo que practicarlo diariamente.

#### Manuel Dávila Sguerra manuel\_davila@grupolinux.net

## *Noticias*

Lanzamiento Licencias y conferencia del profesor Lawrence Lessig en El Politécnico Grancolombiano. Muestra contenidos abiertos en la Biblioteca Pública Virgilio Barco con la presencia del profesor Lessig.

## Lanzam iento Creative Lanzam iento Creative Commons Colombia

Un nuevo concepto de derechos de autor está próximo a hacerse realidad en nuestro país con la llegada de la versión nacional de las licencias Creative Commons, que proponen un modelo flexible para estimular el trabajo creativo. El símbolo © está tan identificado con "Todos los derechos reservados" que mucha gente tiene dificultades para imaginarse un sistema diferente de circulación de la literatura, el arte, la música, la información, etc. Sin embargo, dentro del régimen legal se ha desarrollado un esquema alternativo que permite a los creadores reservarse algunos de sus derechos legales y compartir otros con los demás, se  $trata$  de Creative Commons  $-$  CC (http://www[.creativecom](http://www.creativecommons.org)mons.org), que ha preferido darse a conocer como la posibilidad "Algunos derechos reservados".

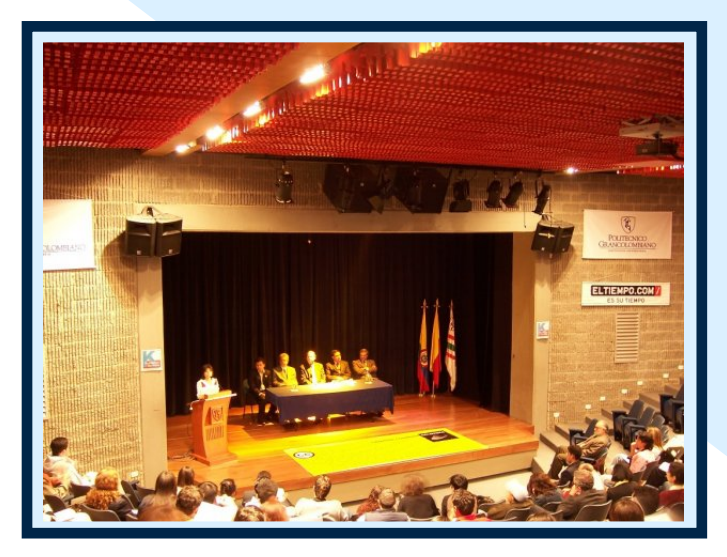

El lanzamiento oficial para Colombia se realizó el m artes 22 de agosto, en el Politécnico Grancolombiano. La sesión contó con la destacada participación del Profesor Lawrence Lessig (http://www[.lessig.org\),](http://www.lessig.org) académico de la Universidad de Stanford y fundador de Creative Commons (CC). En la tarde del mismo día, en las instalaciones de la Biblioteca Pública Virgilio Barco se celebró un evento

con muestras de diferentes manifestaciones culturales colombianas que se inscriben en el marco de la Libre Cultura y usan como herramienta Creative Commons.

Esta iniciativa fue impulsada por un equipo multidisciplinario (h[ttp://creativecom](http://creativecommons.org/worldwide/co)mons.org/world  $wide(c)$  que contó con el apoyo en esta primera fase de la Universidad del Rosario (http://www[.urosario.edu.co\).](http://www.urosario.edu.co) La presentación sucede tras la aprobación del texto final traducido y adaptado a la legislación colombiana por parte de iCommons (http://icomm[ons.org\),](http://icommons.org) la sección internacional de esta organización sin fines de lucro que busca reducir las barreras legales a la creatividad por medio de un modelo complementario al tradicional copyright, que permita a los creadores determinar en qué términos sus obras pue den ser usadas, facilitando así la difusión de contenidos y conocimiento.

CC propone diferentes tipos de licencias en las que el creador establece las autorizaciones generales de uso, liberando la obra para el público. Las autorizaciones se pueden combinar entre sí y quedan incorporadas digitalmente a la obra mediante la licencia correspondiente.

Las opciones son: Atribución en la cual se autoriza el uso, pero citando al autor; Uso no comercial, que permite la utilización sin opciones de lucro posterior; Obra no derivada, que faculta para reproducir la obra, mas no para intervenirla o transformarla; y Compartir igual, que condiciona a poner a disposición del público el resultado de las obras en las mismas condiciones en las cuales se han obtenido. Las mezclas que se hagan de estas autorizaciones son las que reflejan al final la forma como el autor o titular de la obra incentiva la circulación y reutilización de la misma.

## *ElProyecto*

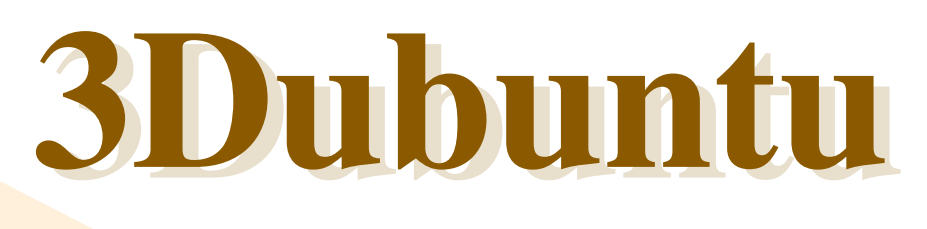

3Dubuntu no será sólo una distribución derivada de Ubuntu, ni un cambio de entorno gráfico o una actualización de nueva paquetería. 3Dubuntu es un proyecto de adopción al avance de la tecnología y la inteligencia artificial como la automatización de una nueva era, la tercera dimensión, la realidad virtual los ambientes reales y la misma simulación e interacción con la robótica y domática, Son los problema a trabajar, basados y funcionando con código libre y una plataforma libre derivada de Ubuntu.

### *Opiniones del pionero y creador delproyecto 3Du buntu*

"Se que Ubuntu no es la mejor distribución ni un nuevo patrón de adopción en la derivación de distribuciones en GNU/linux o una nueva comunidad que ha crecido para cambiar el mundo, pero es aceptable en comparación a otras, pues está derivado de Debían y de este punto partiremos para hacer con 3Dubuntu un laboratorio de tecnología artificial. Este proyecto es extenso y no es una tarea fácil, no son palabras y gracias a él se obtendrán razones en GNU/Linux para una nueva era digital en el software libre."

3Dubuntu será la plataforma GNU/Linux hecha para interactuar con ambientes dimensionales , con dispositivos de robótica y domática basados en software libre, y en la que se trabaja actualmente para maquinaria de 32 bits. La misión es establecerla en un período de investigación para sistemas de 64 bits.

El proyecto requerirá de una nueva comunidad que esté adaptada y basada en conocimientos de electrónica y fundamentación de software de donde aparecerá el producto y una respuesta a la robótica y el software de punta como la misma programación libre.

El proyecto a pesar de sus magnitudes no tiene pensado m arcar pautas para desarrollos posteriores, sin em bargo logrará un avance considerable en su período de investigación y desarrollo, de tal manera que no sea desperdiciado el tiempo y aportes de la comunidad ni las ideas que motivan al proyecto.

A nivel técnico el proyecto tiene planeado desarrollar pruebas y test sobre la plataforma expuesta con anterioridad además de lograr un sistema liviano sobre un kernel adoptable.

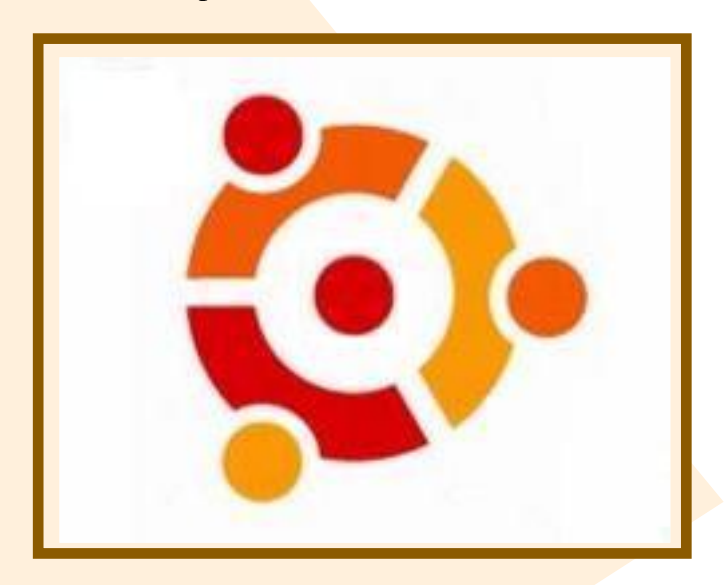

### *La actualidad de 3Du buntu*

El proyecto ya cuenta con un espacio web de referencia para la adopción de una comunidad. A nivel de desarrollo ya se a adaptado una nueva plataforma basada en Ubuntu y se coordina el trabajo en el desarrollo de software de animación 3D, esto como parte de un proyecto adjunto denominado Closet, el cual nace del Grupo de investigación de Software Libre Minka ECCI (Escuela Colombiana de Carreras Industriales). Closet por su parte permite llevar a cabo las pruebas de funcionamiento, de lo alcanzado hasta el momento con 3Dubuntu.

## *ElProyecto*

## 3Dubuntu

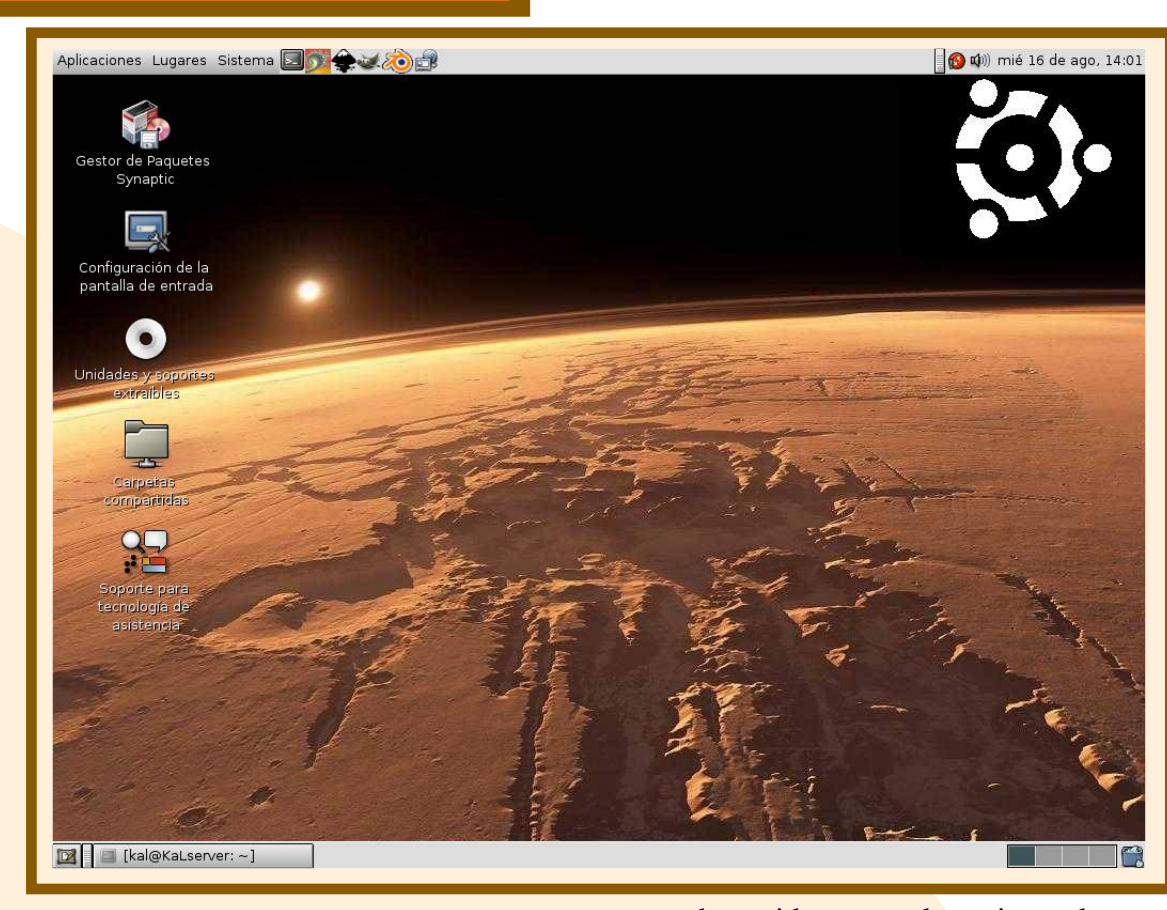

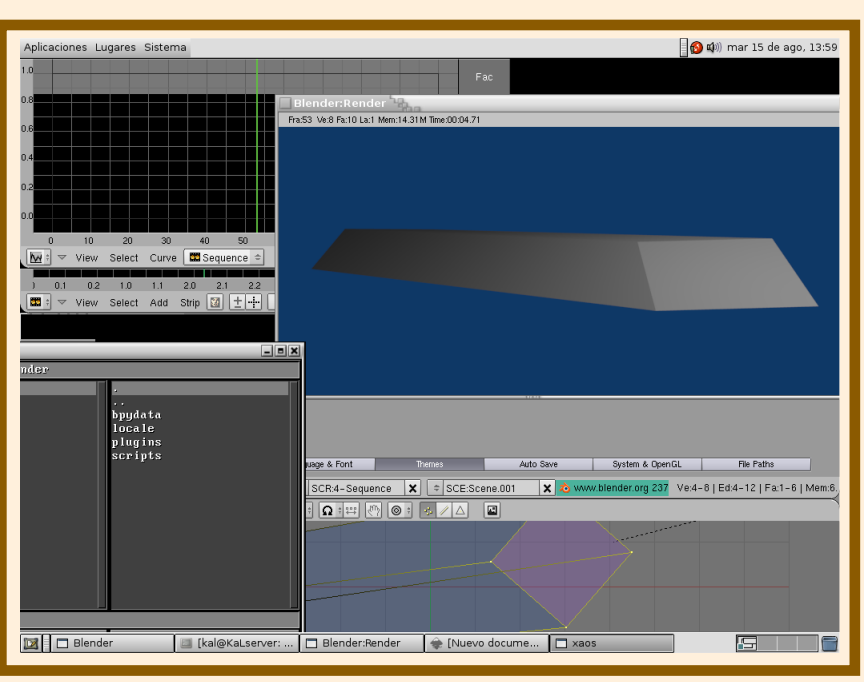

El otro punto trabajado actualmente, es la interacción, estadística y pertinente sistema información de un piso de apartamento con sensores de audio y sombra.

## *Elsigu iente paso a dar*

El proceso sigue con la etapa de test con grupos de dom ática de varias universidades, basados en ideas que han sido aportadas; sin embargo se han enfrentado el trabajo exclusivo con plataformas privativas. Pero de esta situación nace una nueva comunidad basada en software v domática libre con un buen ánimo. Personas que gracias al trabajo y lo logrado han notado el valor del Software libre en nuestros proyectos y la actualidad tecnológica.

## *¿Y a futu ro?*

Para un futuro, el cual se aspira no sea tan lejano, se tendrá en un 50% abastecidos los requerimientos del proyecto. Dicho puntualmente, lograr obtener las simulaciones con dispositivos y ambientes en animación 3D y un lenguaje independiente para el desarrollo del

proyecto y sus posibles derivados.

La meta final es lograr el 50% restante que implica la independencia del proyecto, reconocimiento de los productos a nivel nacional e internacional y por supuesto la liberación de un 3Dubuntu en su totalidad estable.

*Artículo Central*

por: Juan Pablo Romero Bernal Integrante del Grupo Linux Universidad Distrital (GLUD) jrom erobernal@gmail.com http://jprom[erobx.blogspot.com](http://jpromerobx.blogspot.com)

## Jornadas de Software Lib re 2006: Lib re 2006: Un paso adelante...

El presente artículo no pretende ser una memoria estricta de muchas de las decisiones que se tomaron en el evento que reune a gran parte de los grupos y personas interesadas en el Software Libre en Colombia: Las Jornadas de Software Libre, que abreviaré como JSL. Constituye una reflexión sobre la im portancia de este tipo de encuentros en donde las conexiones por cable, el canal IRC, el correo electrónico, los wikis, en fin todos esos medios que sirven de soporte para el trabajo de comunidad trascienden a una reunión de tipo social y cultural (y técnico) en donde se generan una serie de interacciones que fortalecen los lazos entre asistentes: compartiendo experiencias, comparando realidades, estableciendo vínculos y sobre todo conociendo y dando a conocer el trabajo realizado. Las JSL 2006, han agregado nuevos elementos al evento de reunión de grupos de usuarios y personas que trabajan con Software Libre en Colombia. A continuación una breve reseña para quienes no pudieron asistir y para aquellos que aún no conocen del evento.

Este año las Jornadas de Software Libre tuvieron lugar en la ciudad de Popayán (Cauca), entre el 18 al 21 de Agosto. Estuvo bastante concurrido el evento, con personas de Bogotá, Medellín, Pasto, Bucaramanga, Pereira, Cali, Buga y otros tantos rincones de nuestra patria. Además se contó con la asistencia de Luciano Bello, un gran contribuyente al Software Libre de nacionalidad Argentina y quien fue una de las figuras destacadas del evento. Las jornadas transcurrieron en

medio de la integración constantes de los asistentes. Lastimosamente, no pude asistir al evento completo, debido a que arribé a la ciudad de Popayán desde el día Sábado y debí partir el Domingo en la noche. Sin em bargo esto no fue obstáculo para poder tener una idea de lo que significó la reunión para la comunidad de Software Libre Colombiana. Desde mi punto de vista las JSL 2006 estuvieron integradas por tres componentes principales:

Las conferencias y charlas del evento. La primera mini-debconf Colombiana

Las mesas temáticas entorno a las problemáticas y retos que la comunidad tiene en este momento.

## *Las conferencias y ch arlas*

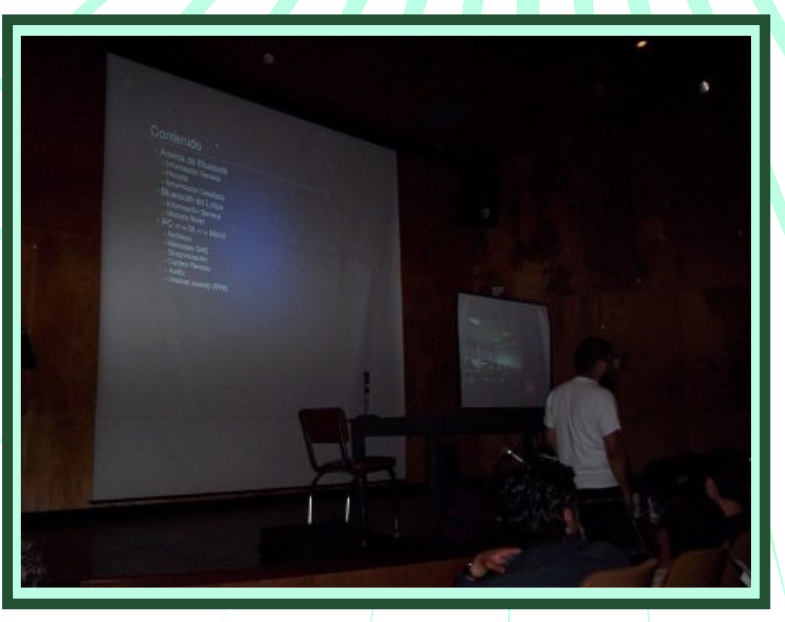

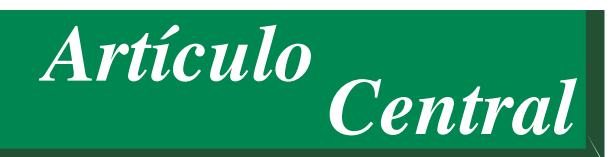

Fueron de diversas índoles. Se habló desde lenguajes de programación, sistemas operativos, eduación y software libre, soluciones para empresas y otras temáticas. Cabe destacar que la última conferencia del día viernes, que estuvo a cargo de Luciano Bello titulada: ¡A darle átomos a Debian! Estuvo simplemente excelente; mostrando cómo sin ser program ador es posible aportar, en este caso al proyecto Debian (http://www.de[bian.org\)](http://www.debian.org) y en general a un proyecto de Software Libre. Desde aquí agradezco a Luciano por su intervención en las JSL.

### *La prim era m ini-DebConf Colom biana*

Tuvo lugar el dia Sábado 19, en donde la comunidad de DebianColombia (http://www.de[biancolom](http://www.debiancolombia.org)bia.org) y las personas interesadas en aprender y conocer más de cerca del proyecto Debian, se reunieron y recibieron de manos de los más experimentados una charla sobre como contribuir con Debian; además de aprender acerca de la construcción de paquetes y otras labores. También se hizo una firma de llaves entre los asistentes.

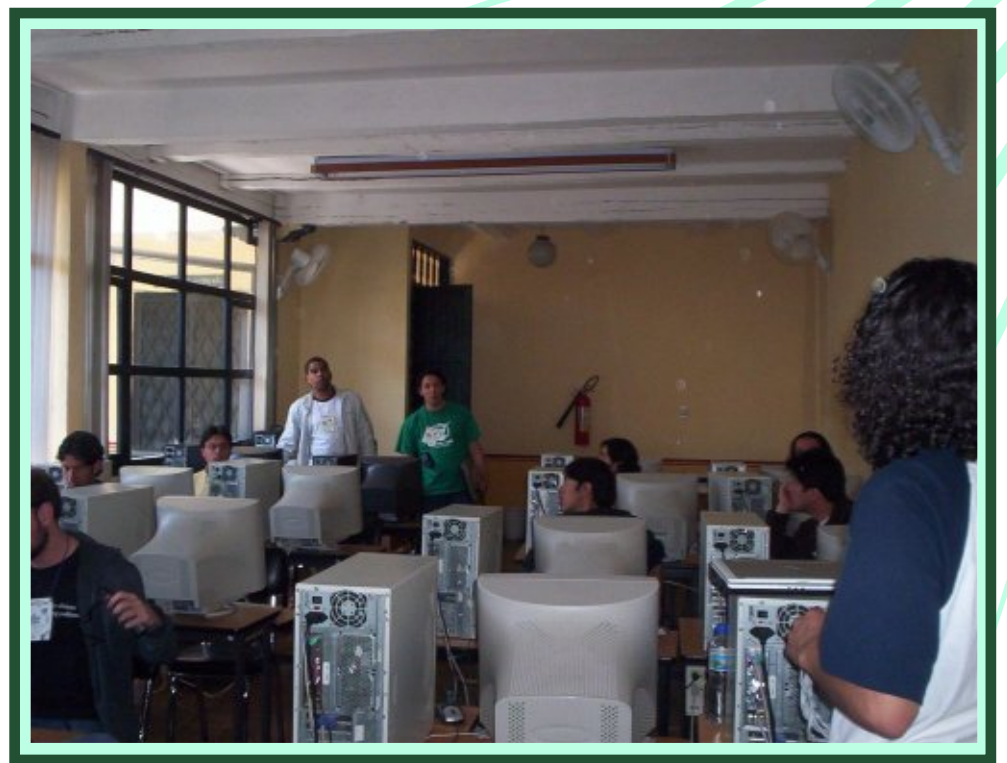

## Jornadas de Software Libre 2006: Un paso adelante...

### *M esas tem áticas*

Como apreciación personal, el componente más importante del evento. Las mesas temáticas se desarrollaron desde el Sábado (aunque no como mesa temática) y el día Domingo en una finca a las afueras de Popayán. El Sábado se llevó a cabo una presentación de cada uno de los grupos que asistieron al evento, y fue impresionante ver tantos grupos nuevos y con tan diversos intereses.

Es de vital importancia destacar en este punto, la participación de la delegación del Sena de Medellin (http://www.sename[d.edu.co/\)](http://www.senamed.edu.co) quienes manifestaron su corta edad en el mundo del Software Libre pero con la intención de fortalecer esta cultura en otras sedes de la institución. Tam bién se discutió acerca de El-Directorio (http://www[.el-directorio.org\)](http://www.el-directorio.org) y se hizo enorme énfasis en su uso, como medio principal de comunicación entre las comunidades de Software Libre. De hecho, llegó un punto en que para todos los asistentes, hablar de El-Directorio era ya un tema aburrido.

> Finalmente, se dieron las pautas para el encuentro del siguiente día en la finca La Sultana, en donde la reunión comprendió tres temas claves: infraestructuras tecnológicas com unitarias, creación de una entidad que represente de forma legal a la comunidad de Software Libre y por último, la preocupación general por la falta de renovación en los grupos de usuarios.

> Fueron tres temas tratados en una especie de asamblea que duró apróximadamente 5 Horas, con intervalos para ir a jugar fútbol, descansar a la som bra del árbol,

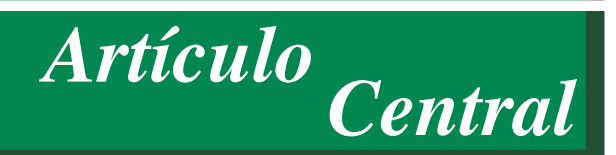

darse una buena pasada por la piscina o almorzar. El espacio queda corto para plasmar las conclusiones que de dicha reunión se tuvieron. Sin embargo, en El-Directorio pronto se encontrará un resumen de las decisiones tomadas en dicha reunión. Pero como prim icia, se cuenta ya con un grupo de colaboradores que estarán encargados de la implementación de una infreaestructura para el alojamiento de proyectos de Software Libre: El-Directorio, listas de correo y otros medios que permitan mejorar la comunicación entre los distintos LUG's (Linux User Group). También se establecieron algunos lineamientos para la representación legal. En el siguiente enlace: http://www[.el-directorio.org/CSL/Ver\\_](http://www.el-directorio.org/CSL/Ver_ 0.1)0.1 se puede encontrar más información al respecto. Y en cuanto a la renovación, se llegó a la conclusión de que la motivación y socialización de actividades de grupo, adem ás de la organización de eventos de difusión de Software Libre mancomunados (como FLISOL) y a corto plazo (un Vive la Vida Linux a nivel nacional) son formas de integrar más gente en torno a nuestra comunidad. Reitero que en El-Directorio se publicará, muy pronto (al momento de escribir este artículo aún no había publicación) un documento formal sobre la reunión.

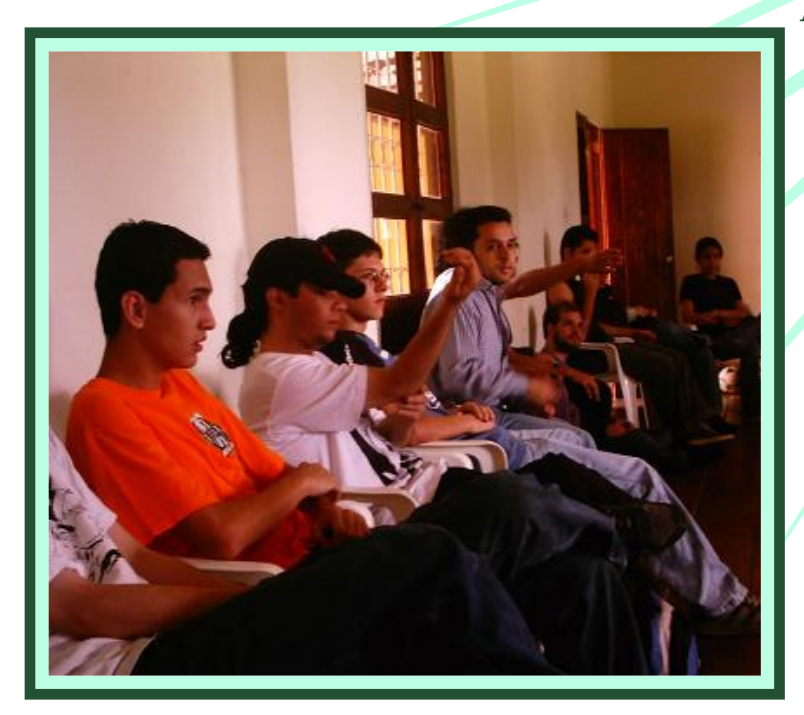

## *¿Qu é qu e da entonces ?* Jornadas de Software Libre 2006: Un paso adelante...

Son muchas las cosas que dejan éstas JSL. Pero quiero destacar que la gran asistencia al evento revela que la comunidad está creciendo. Conocí mucha gente y observé nuevas iniciativas y proyectos en los grupos asistentes. Adicionalmente y respecto a las JSL 2005, el evento también va en crecimiento y se proyecta como la reunión de los LUG's Colombianos en donde se decide, en gran medida, el destino del Software Libre en Colombia. Gracias al GLUC (Grupo Linux Universidad del Cauca - h[ttp://gluc.unicauca.e](http://gluc.unicauca.edu.co)du.co) y a Polux (polux.colmayor@gmail.com) por la organización del evento. El esfuerzo valió la pena. Finalmente deseo extender una invitación a todos los grupos de usuarios y personas interesadas en el Software Libre y la cultura libre a que se vinculen a este evento, para que entre todos fortalezcamos esta iniciativa y tengamos un punto de reunión en el cual orientar la marcha hacia mejores condiciones para compartir el conocimiento y construir una sociedad más justa.

### *JSL 2007 - Eterna prim avera*  $$

Al final de la reunión del día Domingo, se decidió, casi unánimemente, que las próximas Jornadas de Software Libre se realizarán en la ciudad de Medellín y para ello ya se está pensando en su organización. Para más información pueden ir visitando: http://www[.el-directorio.org/JSL2007](http://www.el-directorio.org/JSL2007)

#### Algunos enlaces

Nuestro querido y bien ponderado El-Directorio: http://www[.el-directorio.org](http://www.el-directorio.org)

La Galería de Fotos de las JSL 2006: http ://www[.el-directorio.org/GaleriaDeFotos](http://www.el-directorio.org/GaleriaDeFotos)

## Hay mas que windows y ventanas y ventanas

Todos los días encontramos situaciones de cambio: cambiamos de camisa, escogemos nuestro menú, conocemos futuros clientes, posibles proveedores, estudiamos y emprendemos nuevos proyectos; podría nombrar mil situaciones de cambio a las que nos vemos enfrentados en nuestro quehacer diario. Tomamos estas decisiones con el objeto de mejorar los aspectos específicos y generales de nuestra vida. A pesar de esto, nos sentimos abrumados por los cambios que afectan críticamente nuestro ejercicio profesional y personal.

Cuando se nos habla de nuevas tecnologías, inmediatamente pensamos en las grandes cantidades de dinero que estas involucran, y lo complicado que puede resultar la instalación de las mismas en nuestros sistemas. Buscamos mil excusas para evitar escuchar la propuesta que se nos hace, sin importar que el nuevo proyecto pueda cambiar de manera radical, la concepción de un negocio donde se invierten millones de dólares anuales.

El interés de esta sección es mostrarle a usted las diferentes tecnologías que existen en el mercado de los sistemas operativos, los programas, los costos, los beneficios, los desventajas, la facilidad de uso y la capacidad de operar entre ellos.

El fin: que usted conozca lo que se está haciendo en el mundo; tal vez en este momento usted no está usando la herramienta adecuada, tal vez usted podría obtener más ventajas de las que tiene actualmente. Por otro lado, usted podría darse cuenta de lo que quizás ya sospecha, que está usando la tecnología adecuada; si este es su caso, lo felicito y lo invito a que continúe alerta a las innovaciones que ocurren día a día.

En esta edición pretendo hablarle de dos gigantes.

Comentaré sus ventajas, sus falencias y le mostraré los precios comerciales aproximados de los mismos.

#### Nombre del sistema operativo: MICROSOFT **WINDOWS XP**

Costo aproximado de instalación: U\$ 196.37

1Inform ación obtenida de h ttp://w w w .am [azon.com](http://www.amazon.com)

Tipo de licencia: Licencia de MICROSOFT (todos los derechos reservados)

#### Requerimientos mínimos del sistema:

PC/Compatible (32 bits) con reloj interno del procesador a 300Mhz.

128 Megabytes de memoria RAM o superior.

1.5 Gigabytes de espacio disponible en el disco duro.

2Estos requerimientos minimos del sistema son obtenidos de varias fuentes de Internet.

Beneficios extras: Compatibilidad con dispositivos específicos.

Contras: Alta vulnerabilidad a virus y ataques externos.

Fundada con la idea de tener una computadora personal en cada escritorio y cada hogar, en el año de 1975 nace MICROSOFT. Sus fundadores Paul Allen y Bill Gates deciden adquirir el sistema operativo QDOS (OUICK AND DIRTY OPERATIVE SYSTEM, desarrollado por Tim Patterson), después de varias revisiones se le conocería en el mundo de manera comercial como MS-DOS.

MS-DOS experimentó un crecimiento vertiginoso para cualquier software de su época. Se desarrollaron las primeras aplicaciones de oficina y se diseñó el primer manejador de ventanas WINDOWS. Rápidamente, WINDOWS alcanzó la meta de convertirse en el sistema operativo más usado del mundo.

Cuando nos damos a la tarea de instalar WINDOWS

XP, nos saluda la conocida pantalla azul que nos anunciaba fallos en WINDOWS 98. El programa tarda unos instantes en cargar los controladores necesarios y de manera reservada, nos da la opción de usar controladores especiales para discos SCSI o similares.

Aparece el contrato de licencia el cual establece "TODOS LOS DERECHOS RESERVADOS", al aceptarlo se nos presentan las opciones de particionado y form ateo del disco. El proceso de form ateo "completo" se tarda un buen rato, dependiendo del tamaño del disco que tengamos instalado en el equipo, después de terminado el largo proceso, una barra de porcentaje nos indica el progreso de la copia de archivos; luego, el sistema se reinicia. Aparece una imagen más vistosa, en la que se nos pide el número de serie del producto, la zona horaria, el tipo de teclado, la configuración de cuenta del administrador y comienza la instalación de los archivos, proceso que puede tardarse entre 30 y 120 minutos dependiendo de las características del ordenador. Después de reiniciar nuevamente, ingresamos al nuevo sistema operativo, pero antes de poder usarlo, debemos responder nuevas preguntas, configurar la red, añadir controladores adicionales como los de la tarjeta de vídeo, de sonido, los controladores de disco duro, impresora, monitor, etc… Con cada controlador es una buena practica reiniciar el ordenador para no tener problemas mas tarde.

El ambiente de WINDOWS XP es bastante atractivo, con colores vistosos, cuenta con una barra inferior igual que las versiones anteriores y el botón "inicio" es mejorado. WINDOWS XP cuenta con soporte de redes que mejora la conexión en caliente. Tiene los beneficios preinstalados del servicio de mensajería instantánea MICROSOFT, Internet Explorer, Outlook Express y el reproductor de WINDOWS Media. Todos estos programas requieren de alguna actualización para su correcto funcionamiento.

Los programas para trabajar como lo son las suites ofimáticas, los editores de imágenes, reproductores de DVD, quemadores de CD/DVD, deben ser instalados posteriormente, asumiendo el costo de sus respectivas licencias. WINDOWS cuenta con soporte para un gran porcentaje de dispositivos en el mercado; a pesar de esto, los controladores de las principales casas fabricantes de hardware deben instalarse por separado.

## Hay mas que windows y ventanas y ventanas

La mayoría de los productos para MICROSOFT WINDOWS salen al mercado de manera "estable" (con su debida licencia y regulaciones copyright). Es difícil adquirir el código fuente para editar dichos programas y si uno quiere algo más personalizado debe empezar el desarrollo desde cero.

El gran talón de Aquiles de los sistemas MICROSOFT es su vulnerabilidad a virus y malware en general. Para el año presente, si uno toma la decisión de usar WINDOWS asume convivir con uno o dos de estos bichos de manera permanente en el sistema. Estos virus tienen las facultades de dañar su sistema, pueden com partir su lista de correos en Internet, algunos pueden tener acceso a las tarjetas de crédito que usemos en el sistema (enviando dicha información vía web), otros pueden marcar a larga distancia usando el MODEM cobrándole así una sustanciosa cuantía. La seguridad en redes de WINDOWS XP no es la más adecuada, lo que hace que sus sistemas sean recurrir a versiones "SERVER" para tener sistemas con seguridad moderada. susceptibles a ataques de crackers, y que tengamos que

El soporte de MICROSOFT esta ligado al tipo de servicio que se haya adquirido, es posible descargar actualizaciones del producto dependiendo del tipo de licencia que se posea.

En general WINDOWS XP, es bastante estable. En condiciones normales de trabajo y en ausencia de virus podemos tener buen rendimiento de la maquina; sin embargo, a la hora de los problemas, una vez el sistema ha pasado por puntos de alto procesamiento, el sistema tiende a actuar diferente y tener tiempos muertos relativamente altos.

Una característica de los sistemas MICROSOFT es la incompatibilidad con otros sistemas operativos. A pesar de la creencia general de que MICROSOFT es altamente compatible, este no soporta sistemas de archivos GNU/LINUX, UNIX ni MAC OS, en general es un sistema bastante cerrado.

La nueva versión de MICROSOFT WINDOWS, se llama VISTA, y aunque todavía es pronto para hacer una reseña seria respecto a las posibles ventajas y desventajas del sistema, si son alarmantes los requerimientos mínimos que este demanda: tarjetas de

video de por lo menos 128 megas de memoria, discos duros de gran capacidad, alta velocidad de procesamiento y alta capacidad de memoria ram; sin embargo, el enfoque de hacer un sistema operativo m ás seguro, es algo para resaltar.

Cabe anotar que MICROSOFT ha invertido grandes sumas de dinero en el desarrollo de soluciones para combatir el malware, esto es un indicio de que MICROSOFT no cree que las nuevas medidas de WINDOWS VISTA resolverán los problemas de seguridad.

En la actualidad MICROSOFT se encuentra desarrollando una plataforma enfocada a Internet llamada WINDOWS LIVE. La idea de dicha plataforma es centralizar el software de manera que uno pueda acceder a él remotamente (desde cualquier ordenador). El gran inconveniente de esto, es que el acceso a este software estará restringido por suscripción. En un futuro, usted pagará una mensualidad por el uso de su sistema.

3De hecho esto ya se está implementando, vea h[ttp://officelive.m](http://officelive.microsoft.com)icrosoft.com/ y http://www.window[slive.com](http://www.windowslive.com)

Nombre del sistema operativo: GNU/LINUX Costo aproximado de instalación: \$0 Tipo de licencia: GPL (se reservan algunos derechos) Requerimientos mínimos del sistema: VER DE ACUERDO A LA DISTRIBUCION Beneficios extras: VER DE ACUERDO A LA **DISTRIBUCION** Contras: VER DE ACUERDO A LA **DISTRIBUCION** 

Cuando Richard Stallman comenzó su carrera en el MIT (1971), el código de los programas era distribuido por las grandes compañías, con el fin de que los programadores cooperaran entre ellos en pos del buen desarrollo de los mismos. Con la llegada del MS-DOS, la mayoría de los ordenadores comenzaron a usar software propietario, de código cerrado. Fue entonces cuando Richard Stallman tuvo la idea de crear la FSF (Free Software Foundation) y el proyecto GNU para reestablecer la cooperación por parte de los desarrolladores de software.

4M aterial tomado de : http://www[.grulic.org.ar/linux.h](http://www.grulic.org.ar/linux.html)tml

El proyecto GNU consiste en el desarrollo de ambos:

## Hay mas que windows y ventanas y ventanas

sistema operativo y aplicaciones para las que no exista una versión libre. De esta manera, un ordenador puede cumplir cualquier función, sin recurrir a programas propietarios.

En la década de 1990, el estudiante Linus Torvalds, inspirado en el MINIX (un clon de UNIX para PC, desarrollado por Andrew Tanenbaum), desarrolló el programa que hoy conocemos como LINUX.

LINUX fue aceptado por el proyecto GNU, y se llegó a la meta inicial de tener un sistema operativo libre. Actualmente el principal desarrollador del sistema es la comunidad Linux en la red Internet. Allí un gigantesco grupo de personas aportan su conocimiento para adelantar el núcleo, las aplicaciones y la documentación pertinente.

GNU/LINUX puede ser instalado usando configuraciones mínimas de sistema:

Un procesador 386 SX/16 con 1MB de RAM, y una disquetera (más teclado, placa de vídeo, monitor, etc.) son suficientes para arrancar y entrar al sistema. Es necesario tener alrededor de 10 MB de disco duro para tener acceso a todos los comandos importantes y una o dos aplicaciones pequeñas.

Un sistema más completo con interfaz gráfica puede correr en máquinas con 8 MB de memoria. Si se desea tener muchos usuarios es recomendable tener hasta 16 MB, 32 MB es más que suficiente para cargas pesadas a un máximo rendimiento. Para instalaciones básicas se necesitan de 10 MB básicos hasta los 350 MB.

Para sistemas que desean trabajar con gráficos de alta definición, es aconsejable tener por lo menos 128 MB RAM, y al menos 1 GB de disco duro. Estos requerimientos varían de acuerdo a la distribución, versión del kernel, módulos y servicios usados.

La personalización y el diseño de GNU/LINUX hacen que este sea más seguro a los ataques malware como son los virus. Al tener lo que llamamos "sabores", cada distribución de GNU/LINUX tiene componentes únicos, lo que hace de GNU/LINUX un sistema poco atractivo para los ataques; pues el desarrollador de dichos ataques tendría que revisar versiones distintas de su virus para cada distribución y asegurarse de que estas revisiones ataquen la distribución correcta. Además el estricto sistema de archivos de

GNU/LINUX con sus características de permisos tipo UNIX disminuye la posibilidad de ejecutar programas de manera inadvertida. Existen virus en este sistema operativo, pero estos son considerados rarezas inform áticas (cada virus nuevo en GNU/LINUX es noticia en el medio) y la mayoría de estos no presentan ninguna amenaza para el sistema, con bajas tazas de propagación y bajo porcentaje de infección.

Además de esto, la enorme comunidad GNU/LINUX está desarrollando actualizaciones im portantes del sistema todos los días. Es común descargar revisiones y nuevas versiones de las distribuciones cada año, hay aplicaciones que son corregidas cada mes. Como si fuera poco, las versiones inestables están afuera para que cualquiera pueda descargarlas y probar los beneficios de las nuevas aplicaciones que se están desarrollando. Gracias a la licencia GNU, cada distribución puede aprovecharse de los adelantos de las demás distribuciones y adaptar el código para sus propias metas e ideales.

A pesar de que aún existen dispositivos que no son compatibles con el sistema (por falta de colaboración de algunos fabricantes). Esto se está replanteando, actualmente importantes fabricantes como Hewlett Packard y Nvidia ofrecen soporte para sus dispositivos. Existe la falsa creencia de la baja disponibilidad de aplicaciones y juegos para este sistema operativo. En la actualidad jugar en GNU/LINUX puede ser tan placentero como jugar en otras plataformas, y la comunidad libre ha alcanzado un gran portafolio de aplicaciones. Se han realizado grandes esfuerzos por hacer de GNU/LINUX totalmente compatible con los sistemas WINDOWS y MAC OSX, además no olvidar que existen emuladores que permiten emular estos sistemas operativos dentro del mismo GNU/LINUX.

Ahora para ilustrar más el Sistema Operativo GNU/Linux observemos estas dos distribuciones:

## Hay mas que windows y ventanas y ventanas

#### DISTRIBUCIÓN :

UBUNTU, KUBUNTU, EDUBUNTU, XUBUNTU GNU/LINUX Costo aproximado de instalación: \$0 Tipo de licencia: GPL (se reservan algunos derechos) Requerimientos mínimos del sistema: PC/Compatible, PowerPc, AMD 64 bits, procesadores desde 300 Mhz

128 Megabytes de memoria RAM o superior. Gigabytes

Beneficios extras: Ubuntu tiene todas las herramientas necesarias para realizar labores de oficina, tareas avanzadas de redes, mensajería instantánea en gran variedad de protocolos, contiene controladores (m ódulos) para la m ayoría de dispositivos, aceleración 3d, disponibilidad de juegos. Además el disco de instalación permite iniciar de manera "live", es decir, usted puede correr Ubuntu sin realizar una instalación en su disco duro.

Contras: Para una correcta instalación se debe tener acceso a Internet o disponer de un disco extra con los paquetes necesarios (idiomas y demás).

Ubuntu es una palabra africana que significa "la humanidad para los demás". Su principal característica es la fácil instalación y operación del sistema. Todo sea dicho, esta es una de las distribuciones de GNU/Linux que requieren mayor procesamiento de máquina. Sin embargo, la versión Xubuntu esta diseñada para computadores "mas viejitos", tratando de guardar al máximo el ambiente y las características gráficas de sus hermanos. La instalación es bastante sencilla, sólo se necesitan 5 pasos para completar el proceso: seleccionar idioma, zona horaria, idioma del teclado, espacio del disco (si usted no sabe cómo hacerlo, el programa lo hace por usted) y la copia de ficheros. La paquetería de Ubuntu se basa en la plataforma Debian que le permite descargar y auto instalar numerosas aplicaciones desde internet.

## Hay mas que windows y ventanas y ventanas

#### DISTRIBUCIÓN: SLACKWARE GNU/LINUX

Costo aproximado de instalación: \$0 Tipo de licencia: GPL (se reservan algunos derechos) Requerimientos mínimos del sistema: PC/Compatible, PowerPc, AMD 64 bits, procesadores desde 160 Mhz 64 Megabytes de memoria RAM o superior.

350 Megabytes Disco Duro

Beneficios extras: Todos los beneficios de Ubuntu, mas una poderosa estabilidad del sistema.

Contras: La instalación no es amistosa y se requiere de algún conocimiento.

SLACKW ARE es una de las distribuciones de GNU/LINUX más antiguas del mercado, la idea de su creador Patrick Volkerding, era desarrollar una distribución sencilla y estable.

El disco de instalación nos deja "abandonados" en el shell clásico de los sistemas UNIX. Podemos entrar como root o "superusuario" y comenzar la instalación

invocando el programa #setup. El programa de instalación puede ser un poco complicado si se

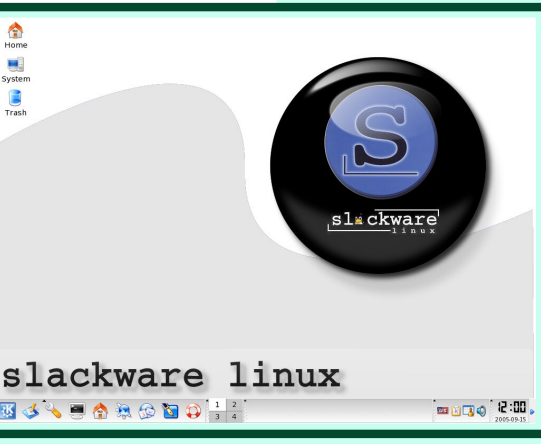

compara con la instalación de Ubuntu, esto obedece a la ideología KISS ("Keep It Simple Stupid") de su desarrollador, donde la palabra simple esta más enfocada a diseño que a facilidad de uso; luego en SLACKWARE existen muy pocas herramientas gráficas

para configurar el sistema. La práctica y la teoría nos dicen que dichas herramientas son mas complejas y presentan mayores problemas que un script o una línea de comandos, esto hace a SLACKWARE un sistema operativo extrem adam ente poderoso y estable. SLACKW ARE viene con todas las aplicaciones necesarias para utilizarse a manera de servidor, de estación de trabajo o de equipo casero.

sencilla y estable.

5De wikipedia : http://es.wik[ipedia.org/w](http://es.wikipedia.org/wiki/Slackware)iki/Slackware

Bueno esto es todo por el momento, en un próximo número abordaremos nuevas temáticas.

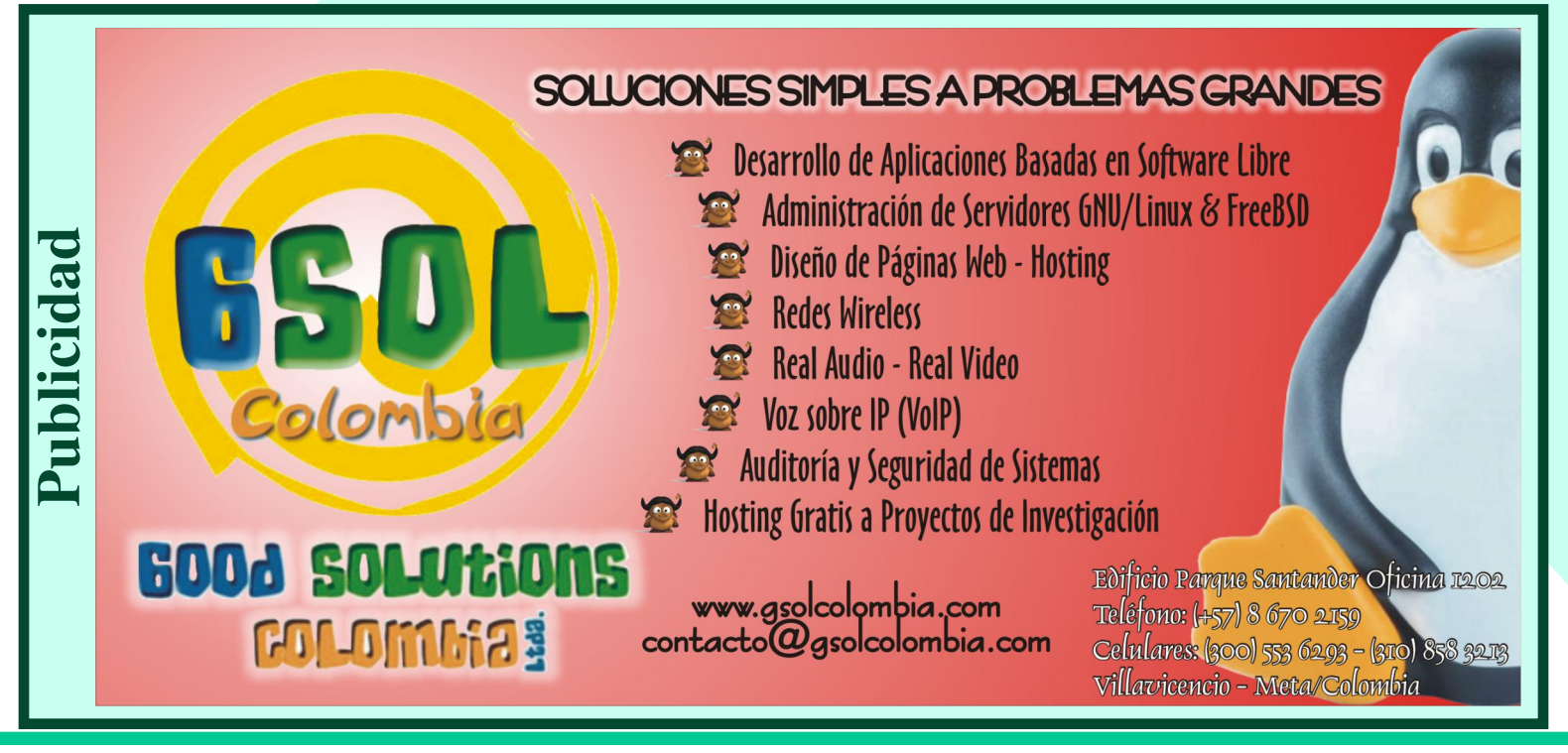

*Es <sup>s</sup> <sup>e</sup> ntia Libre · No <sup>3</sup> · Se ptie <sup>m</sup> bre - Octubre <sup>2006</sup> 14*

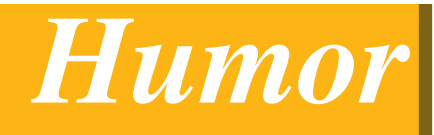

## Tiras Tiras Cómicas Ecol Raulito el friki

*h ttp://re curre nte [.afraid.org](http://recurrente.afraid.org)*

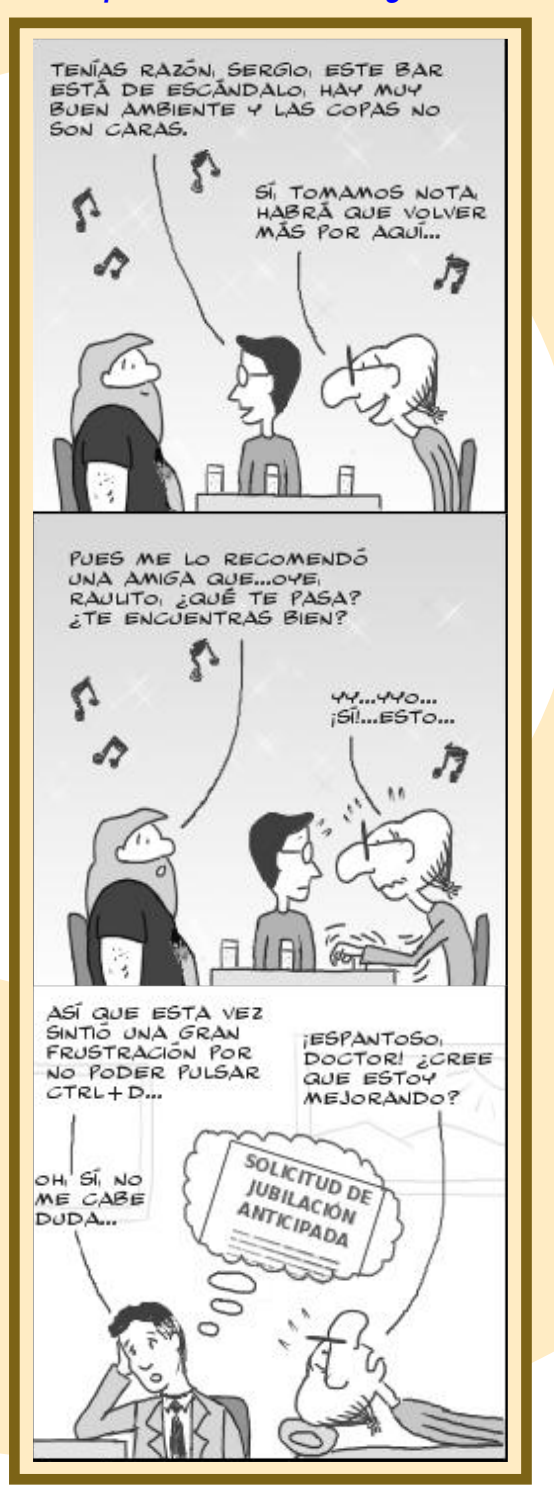

*h [ttp://tira.e](http://tira.escomposlinux.org) s com pos linux.org*

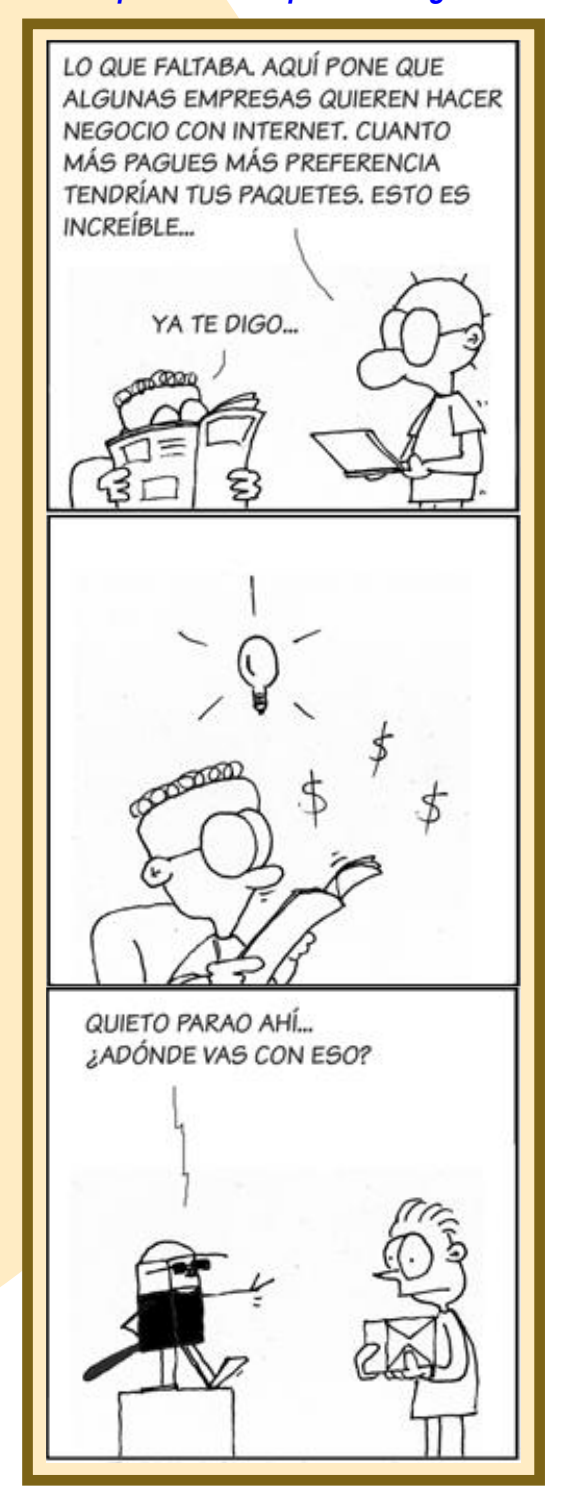

## *Tips y curiosidades*

Por: Robinson Andrés Palacios **GEHMA** 

## Inkscape

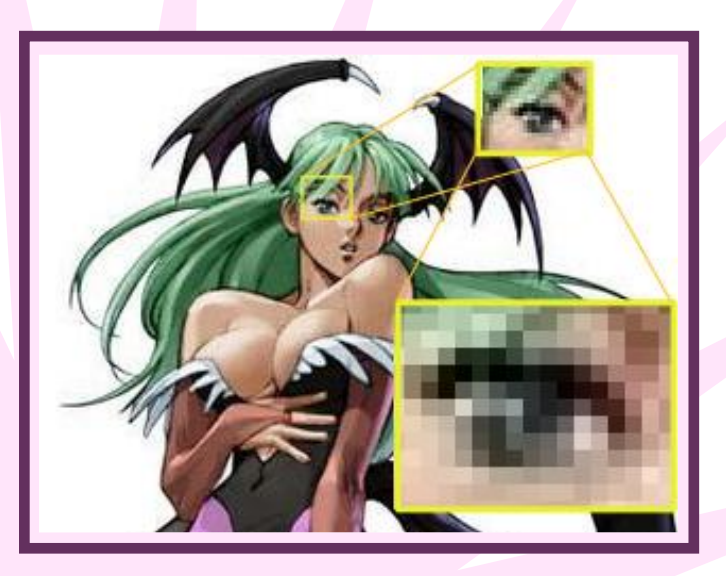

En esta edición mostraremos un poco de Ink scape, una excelente herramienta para trabajar gráficos vectoriales. Para empezar y con el fin de contextualizar a los novatos en el tema, hablaremos acerca de los gráficos vectoriales, muy usados en diferentes campos como las ciencias y el diseño

gráfico; luego, mostraremos algunos apartes de esta herramienta, que aunque sencillos, resultarán útiles a la hora de trabajar en esta aplicación.

## *Gráficos Vectoriales*

En primer lugar debemos empezar por comprender lo que son los mapas de bits (bitmap). Los mapas de bits son gráficos cuyo form ato se basa en la descripción de los colores empleados en cada pixel que forma la imagen, es decir, son gráficos que están compuestos simplemente de un gran número de pixels, cada uno con un color específico, que agrupados uno tras otro, en forma matricial logran formar la imagen. Entre algunos de los formatos basados en los mapas de bits encontramos los JPG, BMP y PNG.

Los gráficos vectoriales por su parte no

describen los colores empleados en cada pixel de forma matricial, sino que describen una serie de instrucciones al computador que le indican cómo debe dibujar la imagen. Asimilemos estas instrucciones como: "Dibujar una linea del punto A hasta el punto B, con un color X".

Estos gráficos vectoriales tienen la gran ventaja de permitir aum entar el zoom de la imagen sin correr el riesgo de lograr un *pixelado* de la misma, sino que por el contrario conserva la nitidez de la imagen; además facilita su modificación sin las incomodidades que en ocasiones representan los gráficos basados en mapas de bits.

Como en esta sección se trata mostrar algunos tips y trucos que nos sirvan de ayuda para manejar herramientas, veremos a continuación algunos de estos que creemos serán de gran utilidad para después que hayan empezado a trabajar con Ink scape.

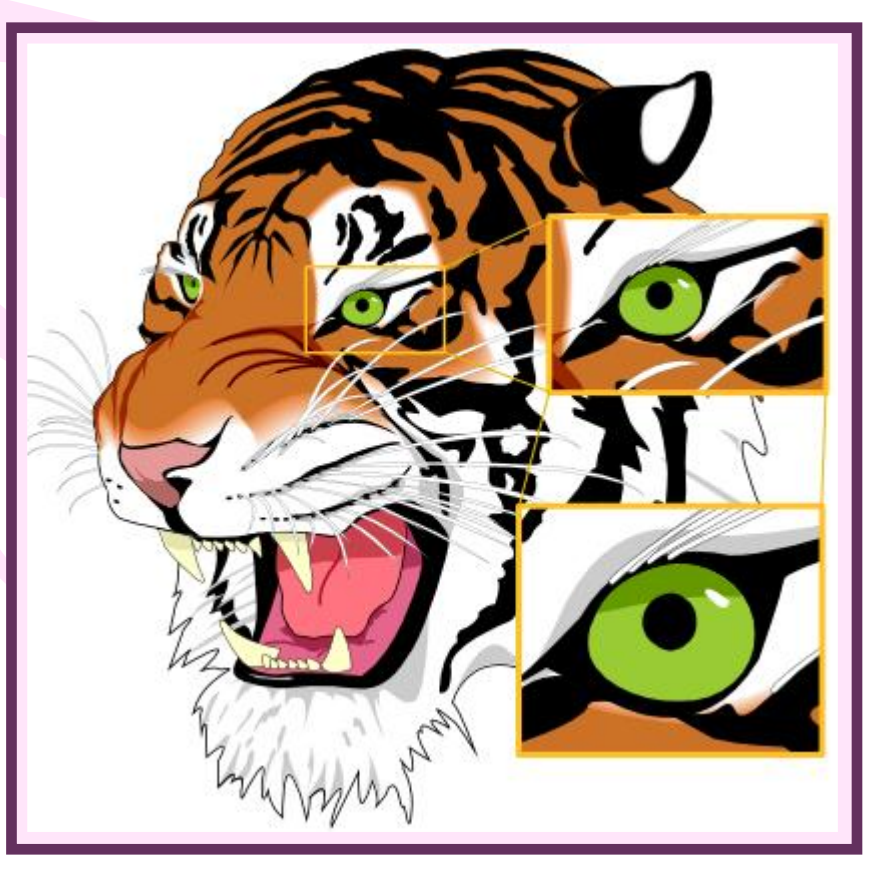

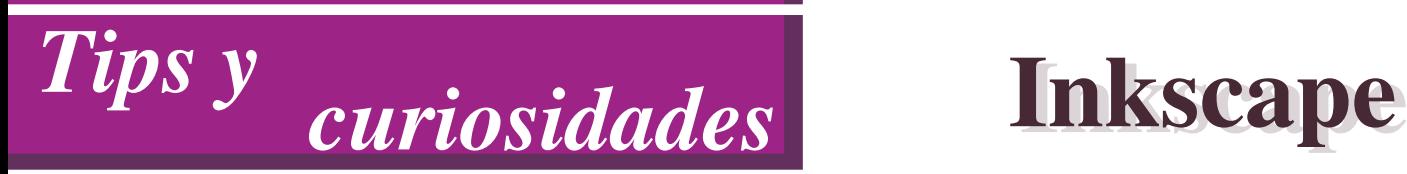

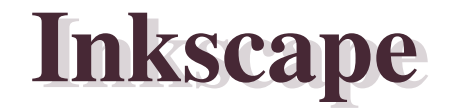

## *Unidades De La Rejilla*

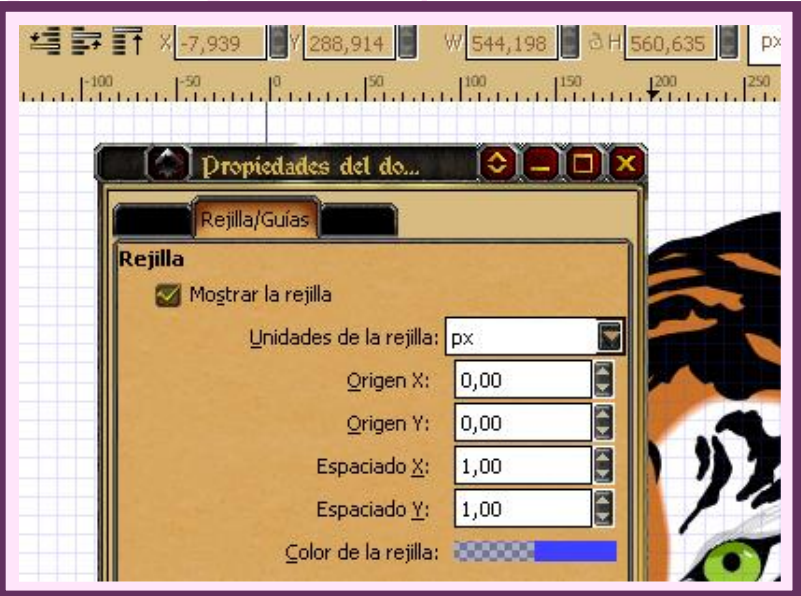

En ocasiones es necesario cam biar las unidades de medida de la rejilla que nos sirve como guia en el archivo que estamos trabajando. Por defecto Ink scape m uestra la rejilla en unidades de pixels, pero de acuerdo a las necesidades que tengamos podemos cambiar las unidades de ésta en el menú que emerge al presionar la com binación de teclas *Ctrl+ Mayus + D.*

A continuación elegim os la pestaña *Re jilla /Guías*. En este panel encontraremos un selector en el cual podemos elegir las unidades en las que queremos visualizar nuestra rejilla, además podemos personalizar las dim ensiones de cada recuadro de la misma, entre otras opciones.

### *Estam pado*

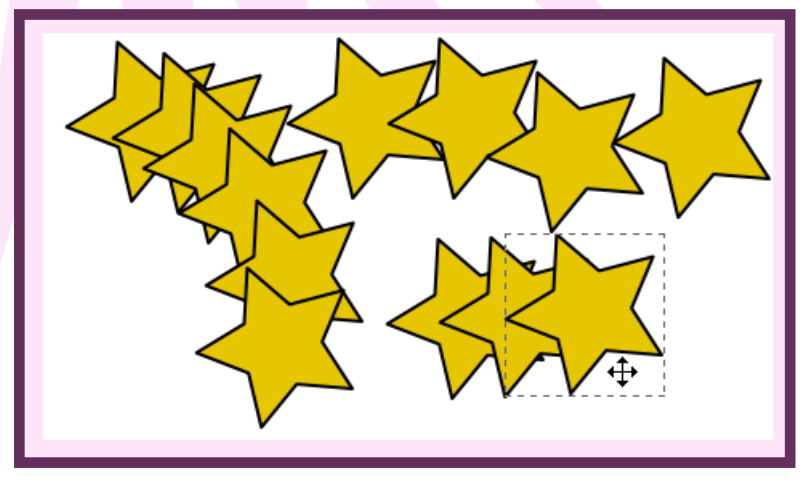

En ocasiones es necesario usar una sola imagen u objeto que hayamos creado en múltiples lugares. Como por ejemplo cuando intentamos realizar mosaicos, sucesiones de imágenes, entre otros. Una forma sencilla de multiplicar una imagen es usándola en forma de estampado, para ello debem os seleccionar nuestra im agen, arrastrarla al lugar donde queremos "estamparla" y sin dejar de presionar el click del mouse, digitamos la tecla espacio. A continuación realizamos el arrastre de la imagen hasta la siguiente posición y repetimos el proceso de estampado.

#### *Colocando Te xto Sobre Un Trazo*

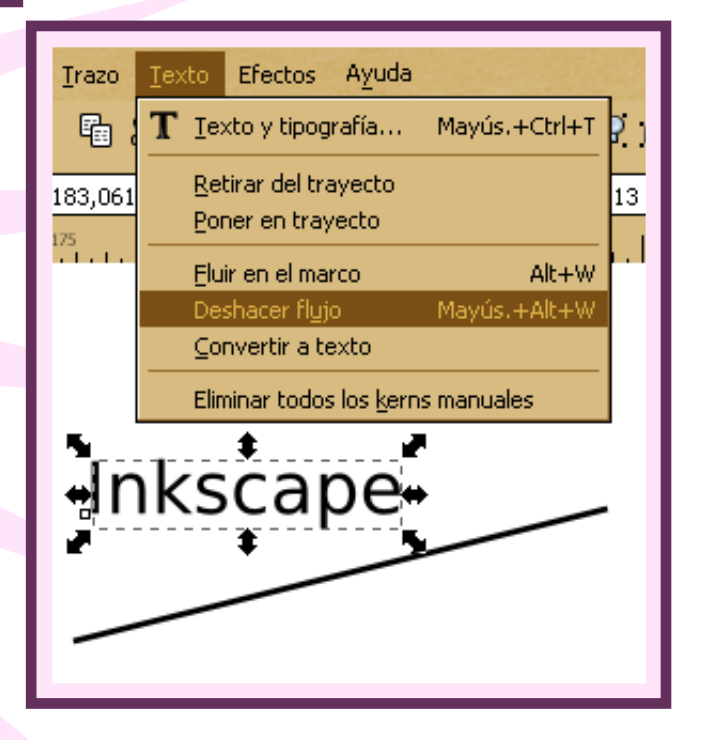

Con el objetivo de darle un poco de dinamismo a los textos que incluyamos en nuestro trabajo, podemos colocar un texto sobre un trazo dado, de tal forma que al modificar la inclinación del trazo podemos también modificar la inclinación del texto que está colocado a este trazo; para ello debemos en primer lugar seleccionar el texto a usar, a continuación vamos al menú texto y seleccionamos el item *Deshacer Flujo* o también podemos simplemente digitar la combinación de teclas  $Mayus + Alt + W$ ; después debemos seleccionar el texto y el trazo al

## *Tips y curiosidades* Inkscape

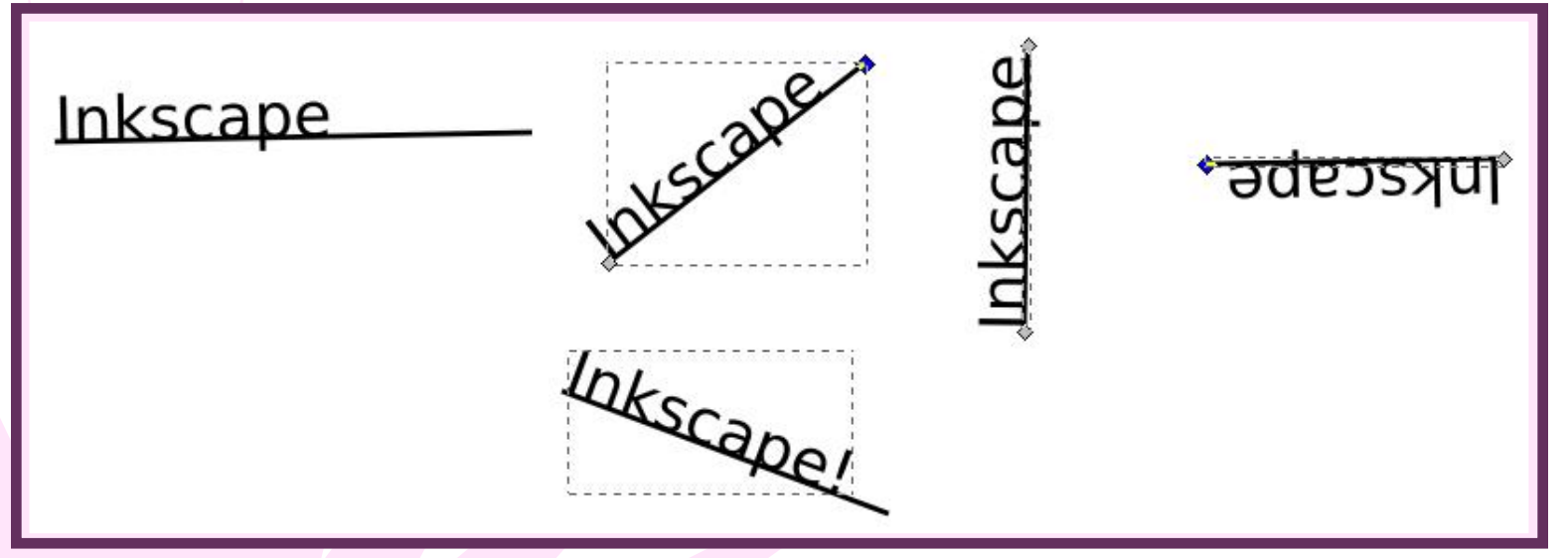

cual lo vamos *a* fijar. Regresamos al menú texto y finalmente seleccionamos el item Poner en Trayecto. Ahora podemos cambiar la inclinación del trazo y junto con ella la inclinación del texto, además podemos continuar editando el contenido del texto.

## *Valores Unicode*

Cuando estamos editando texto, podríamos llegar a necesitar incluir carácteres que no sean fáciles de lograr por medio del teclado. Es en este momento donde podemos usar el código Unicode del carácter deseado. Comenzamos por escribir nuestro texto y en el punto donde deseamos colocar nuestro carácter digitamos las teclas *Ctrl* + *U*. A continuación ingresamos el código Unicode del carácter y para finalizar usamos la tecla Enter. Por ejemplo, vamos a ingresar el carácter dado por el código Unicode 00E7. Para ello en nuestro cam po de texto se usan las teclas *Ctrl+ U*, seguidas de los dígitos 0 0 E y 7 y finalizamos con la tecla Enter, para obtener este resultado:

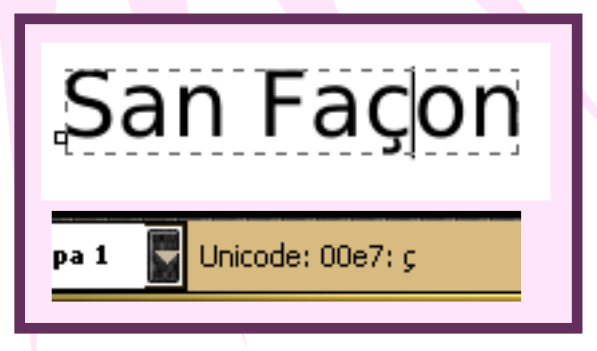

En la barra de estado, en la parte baja de la ventana podemos ver el código y el carácter que estamos ingresando. Debemos tener en cuenta que el código se debe ingresar por medio del teclado alfanumérico y el carácter solamente aparecerá si la fuente del texto lo soporta.

Para mayor información acerca de Ink scape y todas sus funcionalidades podemos consultar las siguientes direcciones:

http://www.ink[scape.org/doc/](http://www.inkscape.org/doc/) http://wiki.gle[ducar.org.ar/w](http://wiki.gleducar.org.ar/wiki/index.ph p/Manual_ Inkscape)iki/index.php/Manual\_Inks cape

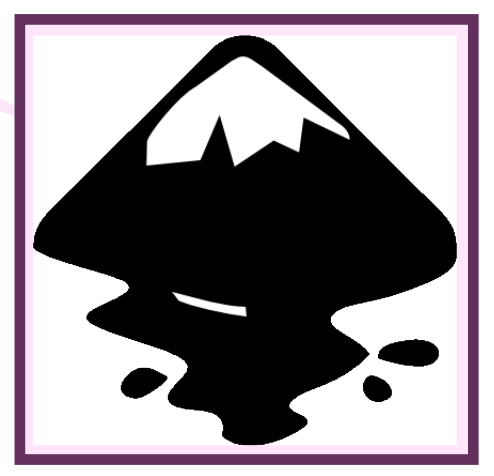

*Si tie ne s alguna pre gunta con re s pe cto a e lartículo de e s ta e dición, e s cribe tu inq uie tud alcorre o aclibre @ gm ail.com e n e s te corre o no s olo re cibire m os y re s ponde re m os tus inq uie tude s s ino q ue tam bién re cibire m os tus s uge re ncias , tips y curios idade s q ue q uie ras aportarnos .*

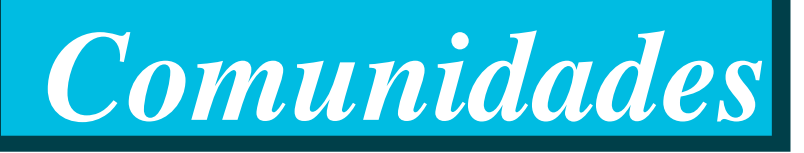

## SLUD5:

## El conocimiento te hace libre Grupo Linux Universidad Distrital GLUD

SLUD es un espacio que busca dar a conocer las tecnologías libres existentes y de paso ser un espacio para la conformación de comunidades y nuevos líderes que puedan difundir, socializar y trabajar por el software libre. SLUD busca ser el evento de la com unidad y para la com unidad. En este año se celebrara su versión número cinco que promete tener muchas sorpresas para los asistentes.

## *Actividades en SLUD*

### *Confere ncias*

Son la oportunidad de participación activa que tiene la comunidad, por medio de la socialización de sus conocim ientos con un auditorio. Las conferencias buscan cautivar a cualquier usuario de computador. Por ello SLUD es el evento pluridisciplinar que abre las puertas a cualquier persona, sin embargo esta versión busca destacar el papel de la mujer dentro de las comunidades y tecnologías.

### *Festival de instalación*

Es la ocasión precisa para comenzar a trabajar con software libre, ya que en este espacio, cualquier persona puede traer su máquina para que le sean instaladas las herramientas que desee trabajar.

### *Vitrinas de software libre*

Es el sitio en donde las personas que no conocen el software libre pueden ser participes de demostraciones y animaciones que utilizan software libre y que le muestran a cualquier usuario la posibilidad de trabajar y conocer nuevas y llamativas herramientas.

### *Tutoriale s*

Son el ambiente para la socialización y aprendizaje de herramientas libres

### *Pre m ios SLUD*

Los premios son un reconocimiento al trabajo de las personas, grupos y/o empresas que trabajan, difunden y desarrollan Software Libre a nivel Nacional. Para esta versión se celebran la segunda entrega de los premios SLUD.

### *¿Cóm o participar?*

Existen muchas formas de participar entre las que se encuentran:

- Asistente
- Ponente
- Instalador en el Festival
- Proponiendo un taller
- Nominando a los premios SLUD
- Realizando difusión de evento

#### *Costos*

El evento no tiene ningún costo sólo debes inscribirte en h [ttp://glud.udistrital.edu.co/](http://glud.udistrital.edu.co/) a partir del 5 de septiembre o enviar un correo a sludv@udistrital.edu.co con el asunto Asistente SLUD.

*Más inform ación:* h[ttp://glud.udistrital.e](http://glud.udistrital.edu.co/slud5)du.co/slud5

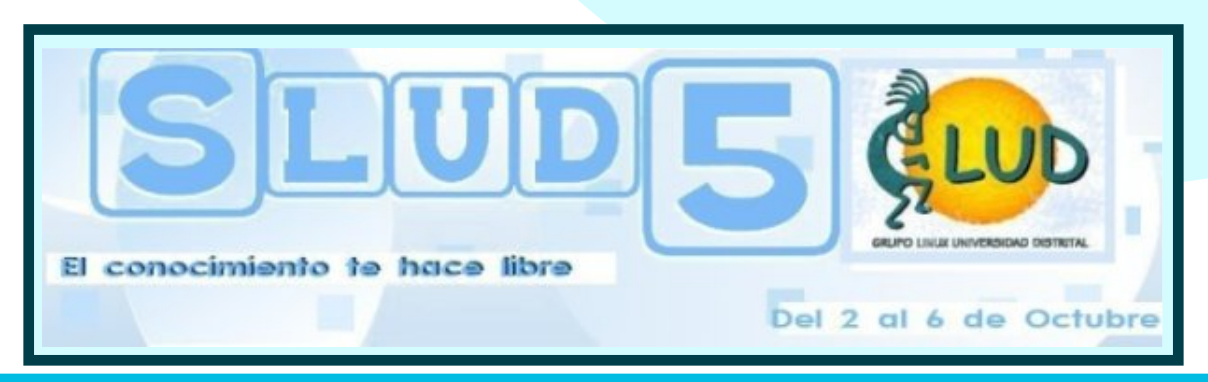

*Es <sup>s</sup> <sup>e</sup> ntia Libre · No <sup>3</sup> · Se ptie <sup>m</sup> bre - Octubre <sup>2006</sup> 19*

*Latinoam érica*

Por: Alberto Luebbert M. Director Software Libre Para TI www.softwarelib[reparati.com](http://www.softwarelibreparati.com)

## El Software Libre es elganador es elganador

El Software Libre en general tiene 3 puntos muy importantes: Quien crea código, administra comunidades, listas de correo, etc. así como aquel que informa, desarrolla, acerca de este.

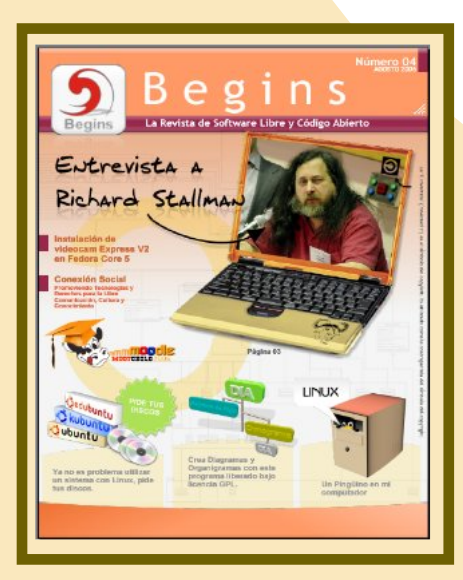

Es así como actualmente. Revistas de Software Libre han nacido, en las que su principal meta es la de difundir el uso de este en la casa, escuela y las empresas públicas o privadas.

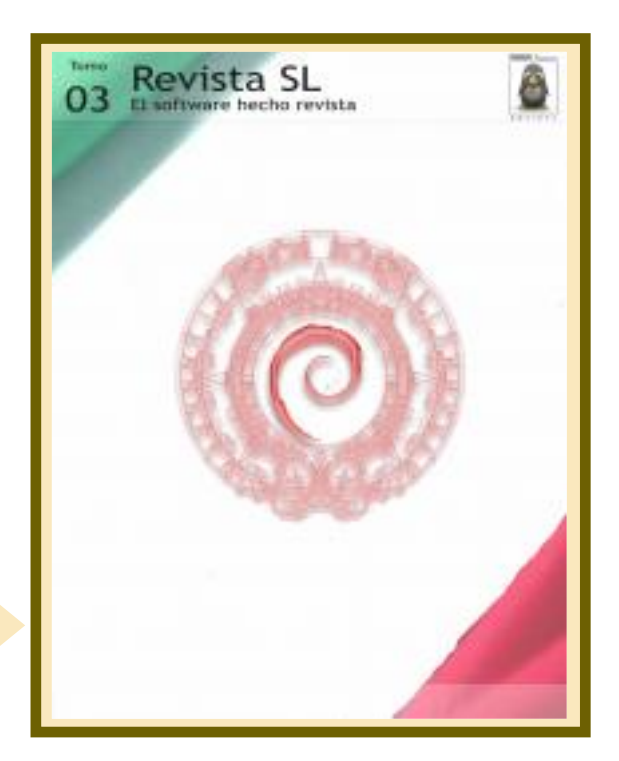

Begins, Revista SL, Essentia Libre y Software Libre Para TI van tras esta función: más allá de ver quien tiene un mejor contenido, diseño, etc., lo que importa es la difusión de este, hacia quién lo hacemos llegar y cómo dar un impacto mayor para todos.

Afortunadamente. este grupo de pioneros esta abierto a nuevas propuestas que nazcan, a nuevos proyectos que necesitan apoyo al igual que difusión para crecer.

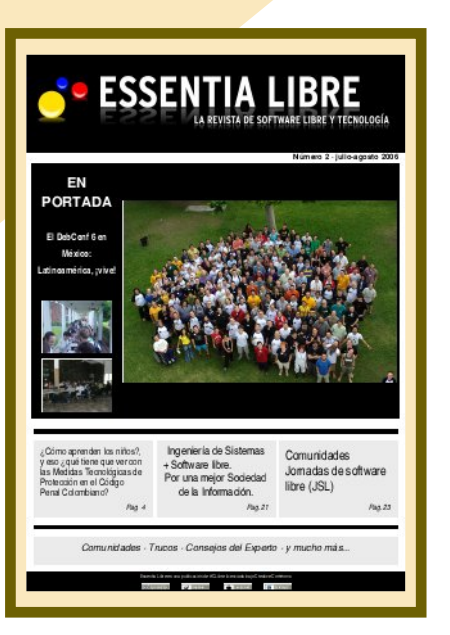

Por ejemplo, México es un país rico en Software Libre y en América latina podemos encontrar un excelente campo para trabajo y desarrollo con estas tecnologías. Proyectos que nacen a partir de un sueño, de un ideal, el compartir la información. Software Libre Para TI, Essentia Libre, Revista SLy Begins, donde quizá algunos lo vean como el reinventar la rueda, o el no querer apoyar al otro proyecto, están equivocados. Algo que quiero dejar en claro es que entre nosotros debemos crear amigos, lazos laborales, para un mejor servicio hacia el Software Libre.

http://www.linuxch[illan.cl](http://www.linuxchillan.cl) http://www.softw[arelibreparati.com](http://www.softwarelibreparati.com) http://www[.revista-sl.org](http://www.revista-sl.org) http://www[.aclibre.org/larevista.h](http://www.aclibre.org/larevista.html)tml

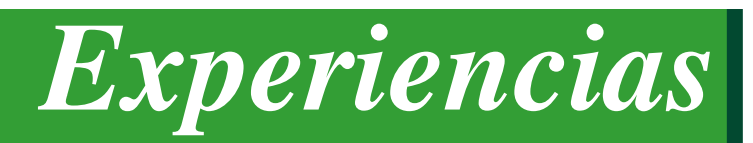

Por: SM Octavio José Rossell Tabet Fundador del Grupo de Usuarios de GNU/Linux UNPLUG Director General del Congreso Nacional de **Software Libre** Presidente de GLoVE: GNU/Linux organizado en Venezuela octavio@ unplug.org.ve h [ttp://octavio.unplug.org.ve](http://octavio.unplug.org.ve)

## UNPLUG, CNSLy GLoVE UNPLUG, CNSLy GLoVE Anécdota sin moraleja.

### *Anécdota*

UNPLUG nació como una idea en el IRC. En un primer momento a un grupo de aprendices hackers se les ocurrió la idea de "hacer un Grupo de Usuarios" con la finalidad de compartir el gusto por el uso de esta tecnología. No había otra razón más que el gusto y la diversión con fin didáctico de aprendizaje, form ación e investigación.

En el principio se llamó "UNPLUG: UN Piazo e LUG". Así nació el nombre que enmascarábamos con "UN Pequeño LUG" o "UN Proyecto de LUG" cuando lo preguntaban. Era la forma de decir qué estructura teníamos, qué queríamos y cómo nos organizábamos y evolucionábamos, a veces con el escándalo de muchas opiniones externas posteriores y con la satisfacción de la libre generación de ideas del Grupo naciente. Actualmente, el acrónimo parece significar "UN Poco de Locos Usando GNU" y describe bien a quienes hacen vida allí. [\[1\]](http://www.unplug.org.ve)

UNPLUG comenzó a tener reuniones para planificar cosas. La primera idea hecha realidad fue dar charlas sobre Software Libre. Christian Sánchez organizó las primeras dos charlas de UNPLUG en el IUTEPAL, en Maracay. Fueron como 70 personas, contando las dos jornadas que realizamos.

GNU/Linux y Software Libre nos llevó a realizar entonces charlas en varias partes del país. En ellas se promocionó el Software Libre de manera tal que poco a poco se fueron hilando las amistades entre los diferentes grupos de personas que organizaban los eventos o realizaban las invitaciones a participar en ellos y allí conocerse.

El entusiasmo por conocer gente que quisiera usar

Una vez lograda una buena comunicación, se procedió a organizar una idea llamada "Primer Congreso Nacional de Software Libre" [\[2\],](http://www.cnsl.org.ve) El CNSL. La palabra "Congreso" fue propuesta por Vladimir Llanos, quien en un inicio concebió un evento que convocara a la gente a una sola sede muy espaciosa. La idea evolucionó hasta convertirse en un evento en 9 estados de Venezuela en una agenda itinerante de mes y medio. Casi ninguno de los objetivos planteados se cumplió al 100%, pero el máximo logro fue haberlo hecho, haber logrado un evento en nueve estados. El

> éxito de ese proyecto no estuvo en los objetivos, sino el poder haber conectado a todos los Grupos de Usuarios en un fin común.

El CNSL tuvo por meta inicial "convocar a los talentos locales en un evento itinerante". Tenía que ser itinerante siempre para que el hilo que crea el tejido social pudiera

*"UNPLUG: UN Piazo e LUG" .*

## *Experiencias*

## UNPLUG, CNSLy GLoVE UNPLUG, CNSLy GLoVE Anécdota sin m oraleja. Anécdota sin m oraleja.

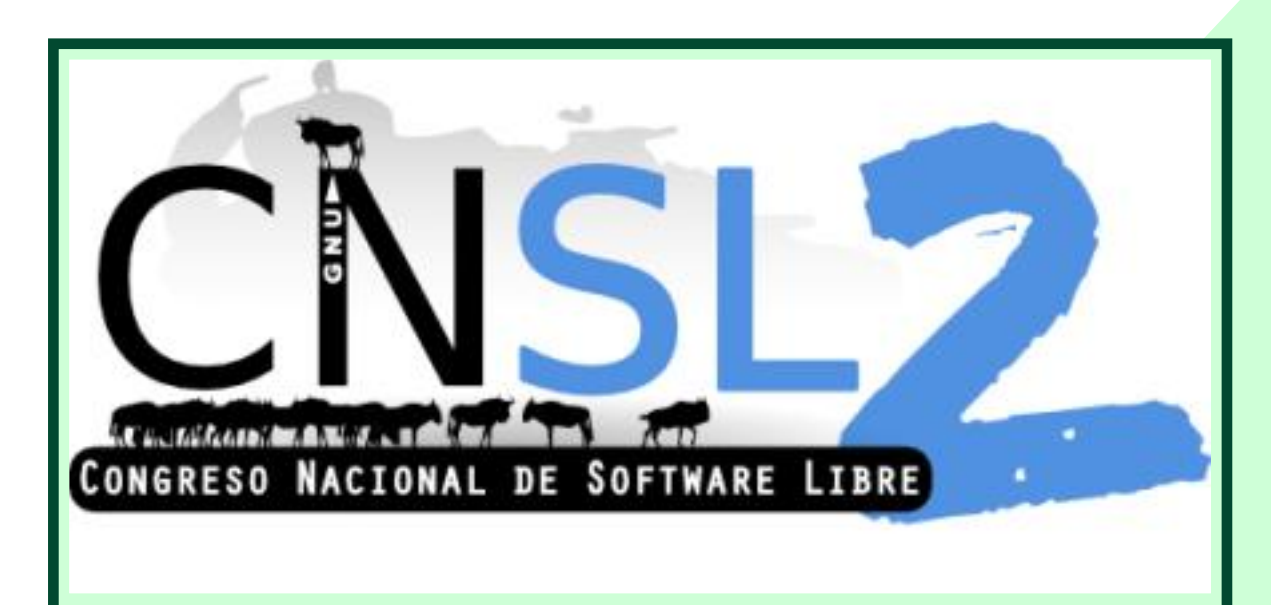

definirse saludablemente. Logramos coordinar 9 estados en un evento cuya inexistente estrategia por experiencia nos llevaba por decisiones intuidas o elegidas por razones de inmediatez. Esas elecciones fueron en su gran mayoría acertadas, pero no por suerte sino como resultado del talento de los organizadores y de su capacidad innata para trabajar con buen semblante, ánimo y disposición.

El primer CNSL trajo consigo una sentencia: UNPLUG no puede ser el organizador de un evento a nivel nacional, puesto que ni siquiera existe legalmente. Se demostró posible el tejido humano y esto es la base para construir cualquier proyecto social,

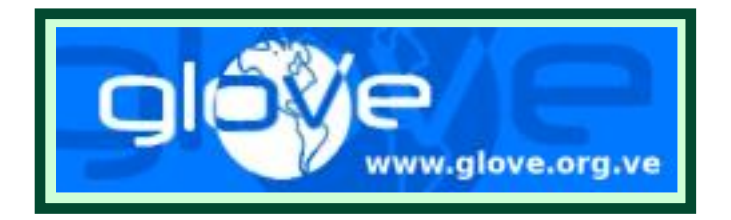

pero existen requisitos legales que se hicieron evidentes y es cuando surge entonces la idea de GLoVE: "GNU/Linux organizado en Venezuela" [\[3\].](http://www.glove.org.ve)

GLoVE tiene historia. Es hijo del CNSL y nieto de UNPLUG. Sus antecedentes históricos se remontan al año 2002, e incluso unos meses antes, si se incluye la idea surgida en el IRC y nace exactamente por la misma razón y el mismo objetivo: conocer, hilar y lograr éxito y aprendizaje en equipo.

Con GLoVE se logró el Segundo Congreso Nacional de Software Libre (CNSL2): 13 estados, más de 2800 personas. Tres meses recorriendo el país e hilando iniciativas grupales.

Ahora estamos dirigiendo dos proyectos pilares: el proyecto "Libro Libre" [\[4\]](http://www.glove.org.ve/librolibre.php) y el Registro de Usuarios de GNU/Linux en Venezuela [5], el cual para el momento de escribir este artículo está aún en proceso de generación aún y no posee páginas maduras como para mostrarse.

Pronto será el futuro. Está a punto de escribirse, eternamente. Generaremos otros proyectos como material audiovisual de difusión de Software Libre, redes inalámbricas de uso comunitario, desarrollos específicos, etc. Lo que los Grupos de Usuarios decidan qué desean hacer y GLoVE por supuesto apoyará y colaborará para tal fin. Quién sabe qué nos depare la providencia en el camino hacia la libertad del conocimiento.

- [1] http://www[.unplug.org.ve](http://www.unplug.org.ve)
- [2] http://www[.cnsl.org.ve](http://www.cnsl.org.ve)
- [3] http://www[.glove.org.ve](http://www.glove.org.ve)
- [4] http://www[.glove.org.ve/librolibre.ph](http://www.glove.org.ve/librolibre.php)p
- [5] http://www.glove.org.ve/registro.php